# informatyka+

Algorytmika i programowanie

Bazy danych

Multimedia, grafika i technologie internetowe

Sieci komputerowe

Tendencje w rozwoju informatyki i jej zastosowań

Wszechnica Popołudniowa: Tendencje w rozwoju informatyki i jej zastosowań Jak informatyka pomaga zajrzeć do wnętrza ludzkiego ciała

*Ryszard Tadeusiewicz*

Człowiek - najlepsza inwestycja

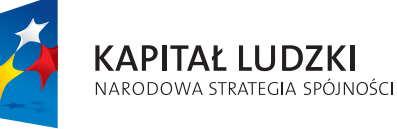

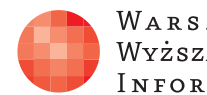

WARSZAWSKA Wyższa Szkoła INFORMATYKI

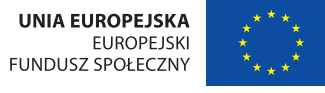

**KAPITAŁ LUDZKI** NARODOWA STRATEGIA SPÓJNOŚCI

Człowiek - najlepsza inwestycja

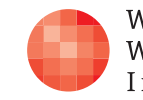

Projekt współfinansowany ze środków Unii Europejskiej w ramach Europejskiego Funduszu Społecznego.

Projekt współfinansowany ze środków Unii Europejskiej w ramach Europejskiego Funduszu Społecznego.

# informatyka+

WARSZAWSKA Wyższa Szkoła INFORMATYKI

**UNIA EUROPEJSKA** EUROPEJSKI FUNDUSZ SPOŁECZNY

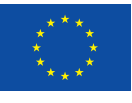

# Jak informatyka pomaga zajrzeć do wnętrza ludzkiego ciała

Rodzaj zajęć: Wszechnica Popołudniowa Tytuł: Jak informatyka pomaga zajrzeć do wnętrza ludzkiego ciała Autor: prof. dr hab. inż. Ryszard Tadeusiewicz

Redaktor merytoryczny: prof. dr hab. Maciej M Sysło

Zeszyt dydaktyczny opracowany w ramach projektu edukacyjnego Informatyka+ — ponadregionalny program rozwijania kompetencji uczniów szkół ponadgimnazjalnych w zakresie technologii informacyjno-komunikacyjnych (ICT). www.informatykaplus.edu.pl kontakt@informatykaplus.edu.pl

Wydawca: Warszawska Wyższa Szkoła Informatyki ul. Lewartowskiego 17, 00-169 Warszawa www.wwsi.edu.pl rektorat@wwsi.edu.pl

Projekt graficzny: FRYCZ I WICHA

Warszawa 2010 Copyright © Warszawska Wyższa Szkoła Informatyki 2010 Publikacja nie jest przeznaczona do sprzedaży.

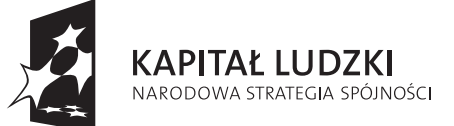

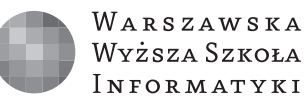

**UNIA EUROPEJSKA EUROPEJSKI FUNDUSZ SPOŁECZNY** 

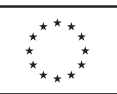

Projekt współfinansowany ze środków Unii Europejskiej w ramach Europejskiego Funduszu Społecznego.

# Jak informatyka pomaga zajrzeć do wnętrza ludzkiego ciała

# Ryszard Tadeusiewicz

Katedra Automatyki Akademia Górniczo-Hutnicza Kraków rtad@agh.edu.pl

### Streszczenie

Komputery są dziś powszechnie stosowane do przechowywania, przetwarzania i przesyłania także obrazów. Napisano "także", bo obraz nie jest naturalnym obiektem, którym komputer może się posługiwać ze względu na swoją budowę i pierwotne przeznaczenie. Komputery miały operować tylko liczbami i do tego przystosowany jest ich element przetwarzający informacje (mikroprocesor), pamięć oraz urządzenia komunikacyjne. To, że dzisiaj komputery służą również do pisania tekstów albo odtwarzania muzyki wynika z faktu, że nauczono się teksty i sygnały (na przykład dźwięki) zamieniać na serie liczb. Komputer operuje liczbami, a my widzimy litery na ekranie albo słyszymy ulubioną melodię. W taki sam sposób udało się oswoić komputery z obrazami, które też zamieniamy na liczby, a zbiorowość tych liczb po odpowiednim przedstawieniu może być podziwiana jako rysunek albo cyfrowe zdjęcie.

Gdyby komputery wykorzystywały swoją zdolność zamieniania zbiorów liczb na obrazy tylko w obszarach grafiki komputerowej albo cyfrowej obróbki zdjęć i filmów (nagrań wideo), ich rola głownie wiązała by się z dostarczaniem nam przyjemności (gry komputerowe) lub wiadomości (obrazy odległych miejsc i zdarzeń). Komputery potrafią jednak coś więcej. Mogą przedstawiać jako obrazy liczby, które powstały z rejestracji i odpowiedniego przetwarzania różnych sygnałów. Mogą to być niedostrzegalne dla naszych zmysłów sygnały z Kosmosu i dzięki temu poznajemy Wszechświat. Mogą to być sygnały z wnętrza Ziemi i w ten sposób poznajemy na przykład mechanizmy wędrówki kontynentów. Ale najciekawsze jest to, że mogą to być sygnały z wnętrza ludzkiego ciała i w ten sposób widzimy, jak są zbudowane i jak działają nasze narządy.

Dawniej kontakt lekarza z organizmem pacjenta kończył się na powierzchni skóry. Można było chorego obserwować i badać, ale to, co się działo we wnętrzu jego ciała pozostawało tajemnicą. Dziś tomografia komputerowa, metody ultradźwiękowe, obrazowanie magnetyczne, techniki izotopowe, termowizja i wiele innych technik medycznych pozwalają zwiedzać wnętrze ciała człowieka tak, jak się ogląda wnętrze budynku. Możemy wejść, gdzie chcemy, widzieć to, co chcemy i pomagać ludziom przezwyciężać choroby tak skutecznie, jak nigdy dotąd. A wszystko dzięki temu, że nauczyliśmy się zamieniać różne sygnały na liczby, a liczby na obrazy.

Na wykładzie przedstawione będą różne urządzenia służące do pozyskiwania obrazów medycznych oraz pokazane będą efekty komputerowej obróbki tych obrazów. Wykorzystane będą zobrazowania wnętrza ciała pacjentów aktualnie leczonych w krakowskich szpitalach, ale pokazane zostaną także obrazy wnętrza ciała mumii egipskich, uzyskane dzięki współczesnej radiologii i technikom komputerowej analizy obrazów. Omówiona będzie także możliwość automatycznego rozpoznawania obrazów przez komputer wraz z dyskusją tego, jaką rolę taki system automatycznego rozpoznawania powinien pełnić: Czy ma zastępować lekarza, czy być tylko jego inteligentnym doradcą?

### Spis treści

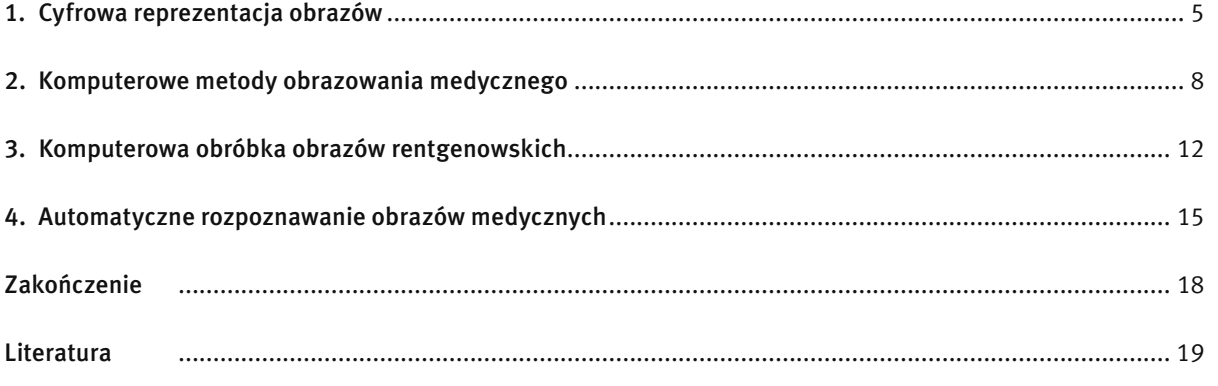

# 1 CYFROWA REPREZENTACJA OBRAZÓW

Komputery są dziś powszechnie stosowane do przechowywania, przetwarzania i przesyłania także obrazów. Napisano "także", bo obraz nie jest naturalnym obiektem, którym komputer może się posługiwać ze względu na swoją budowę i pierwotne przeznaczenie. Komputery miały operować tylko liczbami i do tego przystosowany jest ich element przetwarzający informacje (mikroprocesor), pamięć oraz urządzenia komunikacyjne. Te stwierdzenia wydają się oczywiste, ale często uczniowie nie zastanawiają się nad tym i warto im to od razu na początku uświadomić.

To, że dzisiaj komputery służą również do pisania tekstów albo odtwarzania muzyki wynika z faktu, że teksty i sygnały (na przykład dźwięki) mogą być zamienione na serie liczb. Komputer operuje liczbami, a my widzimy litery na ekranie albo słyszymy ulubioną melodię. W taki sam sposób "oswojono" komputery z obrazami, które też są zamieniane na liczby, a zbiorowość tych liczb po odpowiednim przedstawieniu może być podziwiana jako rysunek albo cyfrowe zdjęcie.

W systemie komputerowym obraz jest zawsze reprezentowany w postaci próbkowanej (to znaczy jasność albo barwa są podawane tylko w niektórych punktach) oraz skwantowanej (czyli jego jasność oraz barwa może przyjmować wyłącznie niektóre, z góry zadane wartości – rys. 1).

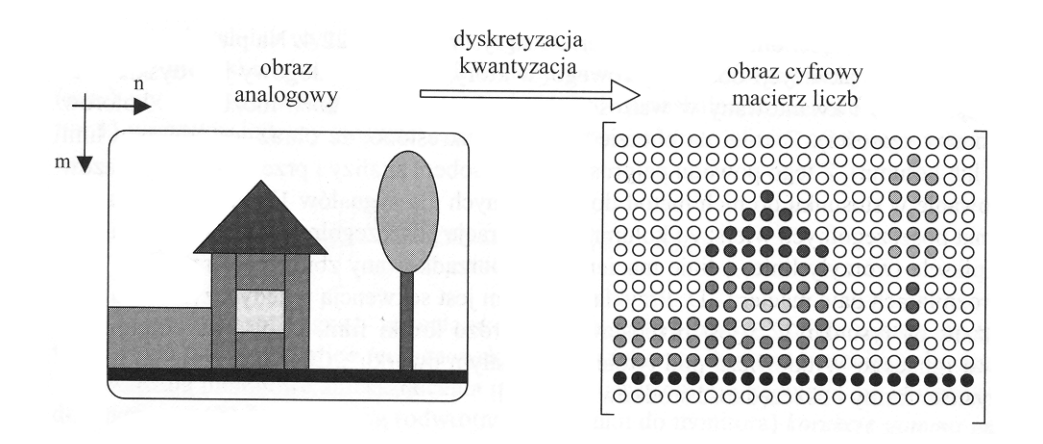

## *Rysunek 1.*

Sposób tworzenia obrazu cyfrowego poprzez dyskretyzację i kwantyzację

Niewątpliwie technika obrazów cyfrowych jest bardzo zaawansowana i ma bardzo duże znaczenie, niemniej trzeba pamiętać, że obraz cyfrowy jest zawsze zubożony w stosunku do obrazu analogowego, z którego powstał, chociaż to zubożenie może uczynić dowolnie małym. Porównanie obrazu analogowego i cyfrowego (celowo bardzo niedoskonałego) można obejrzeć na rysunku 2. Na tej ilustracji widać (w sposób karykaturalnie wyolbrzymiony) różnicę między obrazem analogowym i obrazem cyfrowym.

fotografia analogowa

fotografia cyfrowa

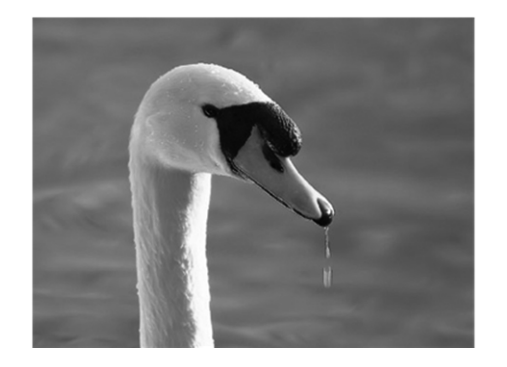

*Rysunek 2.*  Obraz analogowy i obraz cyfrowy

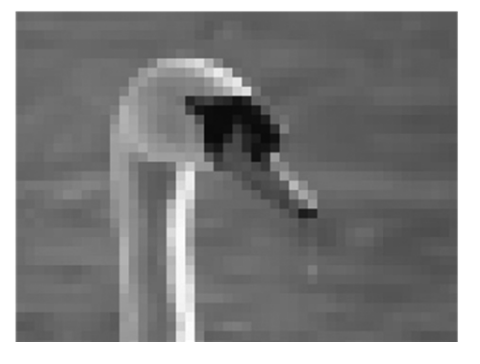

Poznajmy teraz kilka szczegółów na temat cyfrowej reprezentacji obrazów. Przy każdej cyfrowej reprezentacji obrazu jego powierzchnia dzielona jest na rozłączne obszary, zwane pikselami. Najczęściej stosowany jest układ pikseli prostokątny lub kwadratowy (rys. 3).

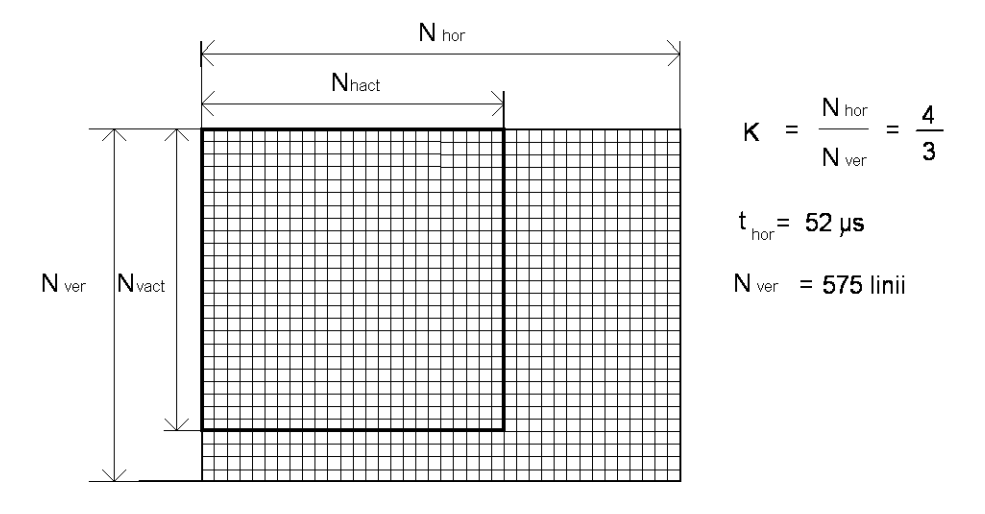

# *Rysunek 3.*

Prostokątny lub kwadratowy układ pikseli uważany jest za najbardziej naturalny

Przy pikselach kwadratowych lub prostokątnych jest jednak pewien problem. Otóż podczas operacji wykonywanych przez komputer na obrazie trzeba uwzględniać, że dystans od danego piksela do pikseli sąsiednich zależy od tego, czy jest mierzony w pionie, w poziomie czy po przekątnych. Na obrazie występuje więc dwojakiego rodzaju sąsiedztwo: bliższe i dalsze (rys. 4). Sprawia to kłopot przy wielu obliczeniach, dlatego w użyciu jest także niekiedy podział obrazu (raster), przy którym każdy piksel jest heksagonalny (sześciokątny) – rys. 5. Raster z sześciokątnymi pikselami gwarantuje, że wszystkie piksele sąsiednie są tak samo odległe od piksela centralnego. Mimo licznych zalet nie jest on jednak szczególnie popularny.

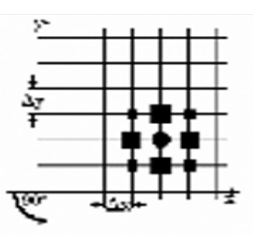

*Rysunek 4.*  Dwojakiego rodzaju sąsiedztwo: bliższe i dalsze przy pikselach kwadratowych

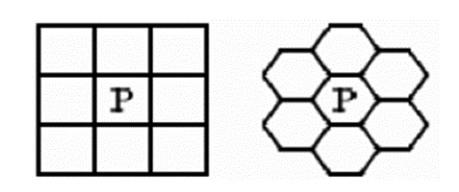

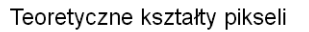

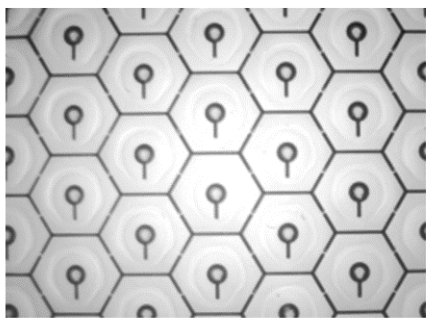

Praktyczna matryca sześciokątnych pikseli

*Rysunek 5.*  Wykorzystanie sześciokątnych pikseli Wyróżniamy trzy rodzaje obrazów cyfrowych: a) binarny, b) szary, c) kolorowy (rys. 6). Każdy z nich wymaga nieco odmiennych sposobów reprezentacji w pamięci komputera oraz innych metod przetwarzania i analizy.

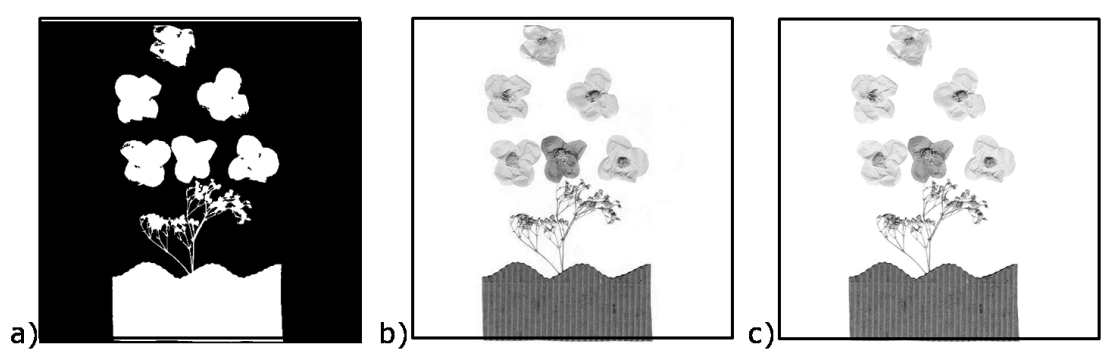

*Rysunek 6.*  Trzy typy obrazów cyfrowych

Na obrazach binarnych do zapisu wartości wszystkich pikseli wystarczą wyłącznie symbole 0 i 1. Obrazy binarne są wykorzystywane przy zaawansowanych analizach, gdy obraz został już wstępnie przetworzony do takiej postaci, że można na nim wyróżnić punkty należące do rozważanego obiektu (tym przypisuje się wartość 1) oraz punkty traktowane jako nieistotne elementy (tym przypisuje się wartość 0). Wygląd oraz sposób kodowania w pamięci komputera obrazu binarnego przedstawiono na rysunek 7.

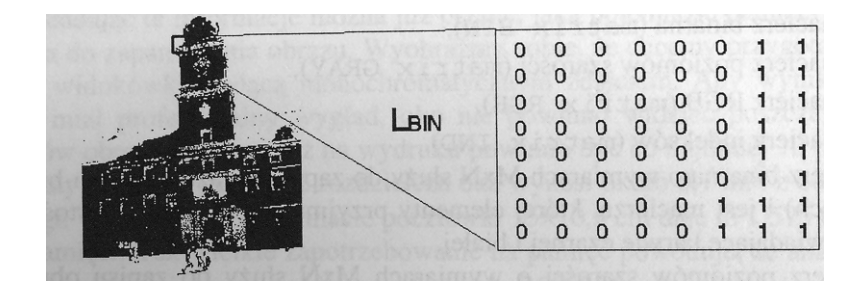

# *Rysunek 7.*

Wygląd oraz sposób kodowania w pamięci komputera obrazu binarnego

Przy cyfrowej reprezentacji obrazu szarego najczęściej przeznacza się jeden bajt na jeden piksel (rys. 8). W istocie jest to kodowanie trochę rozrzutne, gdyż cały bajt pozwala rozróżnić 256 poziomów szarości, podczas gdy ludzki wzrok potrafi odróżnić maksymalnie około 60 poziomów szarości. Jednak ze względu na organizację pamięci komputera nie opłaca się "upychać" kilku pikseli w jednym bajcie.

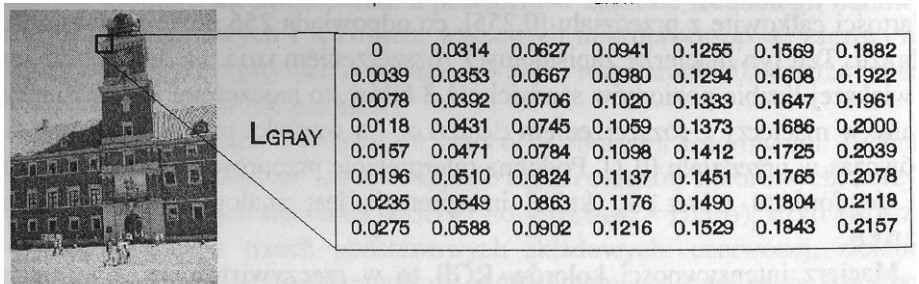

# *Rysunek 8.*

Wygląd oraz sposób kodowania w pamięci komputera obrazu szarego

Przy cyfrowej reprezentacji obrazów kolorowych trzeba w istocie zapamiętać nie jeden, ale trzy obrazy dla trzech podstawowych składowych barwnych: RGB (rys. 9). Jak wiadomo dowolną barwę można uzyskać łą-

cząc (w odpowiednich proporcjach) składową R (kolor czerwony), składową G (kolor zielony) i składową B (kolor niebieski). W użyciu są jeszcze inne systemy cyfrowego odwzorowania kolorów: CMYK dla potrzeb poligrafii, YUV dla telewizji barwnej, HSI dla badań naukowych itp.

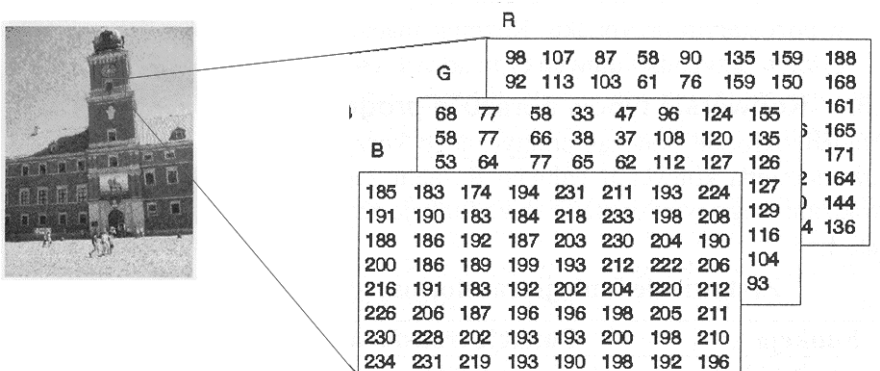

## *Rysunek 9.*

Wygląd oraz sposób kodowania w pamięci komputera obrazu barwnego

Zaletą cyfrowej reprezentacji obrazów jest to, że obrazy przedstawione cyfrowo można niezwykle sprawnie przetwarzać (rys. 10). Pokazane na rysunku 10 przekształcenia obrazu Lena nie mają żadnego zastosowania i są czystą ciekawostką. Jednak w przypadku wielu obrazów rzeczywistych (w tym między innymi medycznych) przekształcenia takie mogą mieć istotne znaczenie praktyczne.

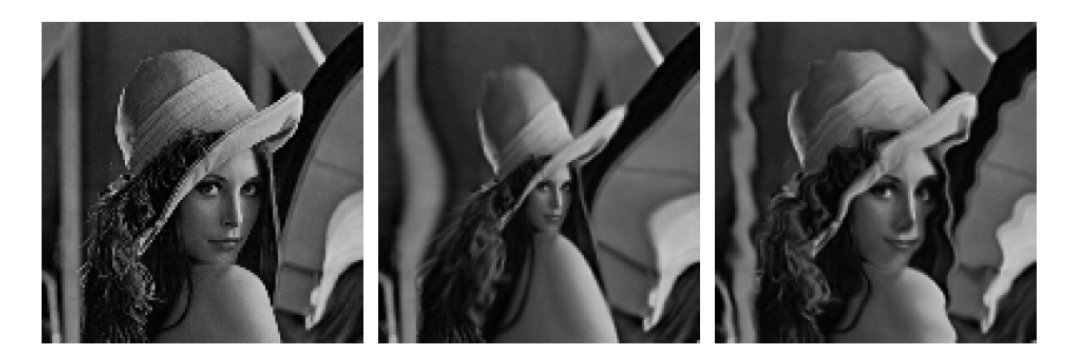

## *Rysunek 10.*

Cyfrowe obrazy można dowolnie przetwarzać za pomocą komputerów – Lena, często wykorzystywany w komputerowym przetwarzaniu obraz testowy

# 2 KOMPUTEROWE METODY OBRAZOWANIA MEDYCZNEGO

Przejdziemy teraz do zagadnień wykorzystania komputerowych zdolności manipulowania obrazami. Najwcześniej komputery wykorzystywały swoją zdolność zamieniania zbiorów liczb na obrazy tylko w obszarach grafiki komputerowej (rys. 11). W tym przypadku ich rola sprowadzała się wyłącznie do rozrywki. Komputerowe przetwarzanie obrazów stosowane jest też do cyfrowej obróbki zdjęć i filmów (nagrań wideo) i jego rola głownie wiąże się z dostarczaniem wiadomości (obrazy odległych miejsc i zdarzeń – rys. 12).

Komputery potrafią jednak coś więcej. Mogą przedstawiać jako obrazy liczby, które powstały z rejestracji i odpowiedniego przetwarzania różnych sygnałów (rys. 13). Mogą to być niedostrzegalne dla naszych zmysłów sygnały z Kosmosu i dzięki temu poznajemy Wszechświat. Mogą to być sygnały z wnętrza Ziemi i w ten sposób poznajemy na przykład mechanizmy wędrówki kontynentów. Ale najciekawsze jest to, że mogą to być sygnały z wnętrza ludzkiego ciała i w ten sposób widzimy, jak są zbudowane i jak działają nasze narządy (rys. 14).

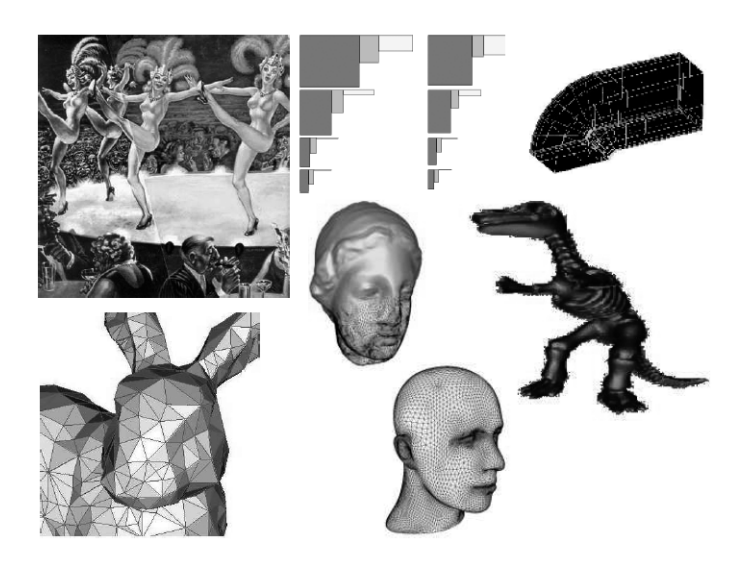

*Rysunek 11.* 

Cyfrowa reprezentacja obrazu jest podstawą grafiki komputerowej, ale te zastosowania służą głównie rozrywce

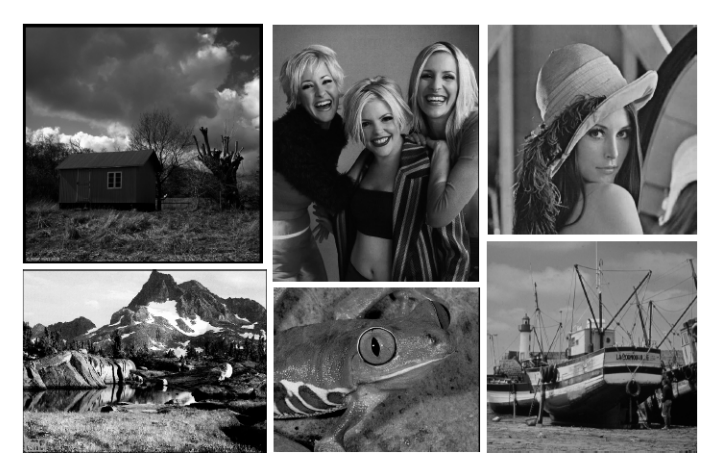

*Rysunek 12.* 

Przetwarzaniu komputerowemu podlegają też obrazy ilustrujące różne wiadomości

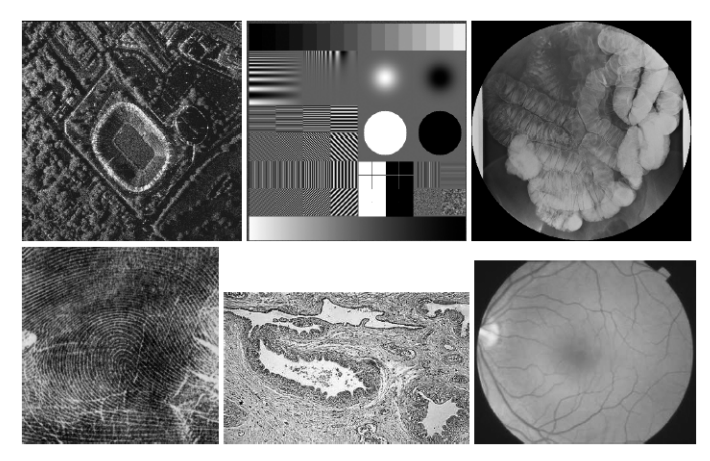

# *Rysunek 13.*

Obrabiane komputerowo obrazy będące przedmiotem badań naukowych. Idąc od lewego górnego rogu kolejno widzimy obraz satelitarny obiektu na ziemi (stadionu), obraz kalibrujący system wizyjny robota przemysłowego, obraz wnętrza jamy brzusznej podczas operacji laparoskopowej, oraz w drugim rzędzie: obraz odcisku palca w badaniach kryminalistycznych, mikroskopowy obraz tkanek w badaniu histologicznym, obraz dna oka wykorzystywany w okulistyce

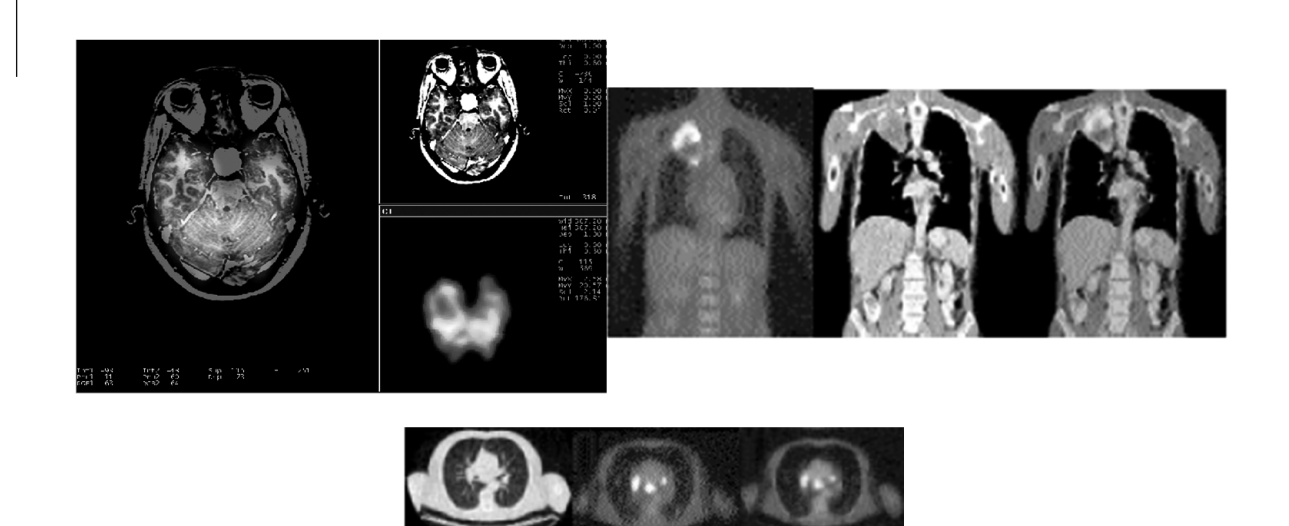

# *Rysunek 14.*

Jako obrazy mogą też być przedstawione sygnały z wnętrza ludzkiego ciała – w ten sposób widzimy, jak są zbudowane i jak działają nasze narządy. Szczegółów tych obrazów chwilowo nie dyskutujemy, bo będą one w dalszym ciągu tej prezentacji przedmiotem dokładniejszej analizy

Wyjaśnijmy, dlaczego wspomagane komputerowo metody obrazowania medycznego są takie ważne. Dawniej kontakt lekarza z organizmem pacjenta kończył się na powierzchni skóry. Można było chorego obserwować i badać, ale to, co się działo we wnętrzu jego ciała, pozostawało tajemnicą, chociaż zdolny i dobrze wykształcony lekarz potrafił odtwarzać obrazy narządów wewnętrznych oraz ich patologicznych zmian korzystając ze swojej wiedzy i wyobraźni (rys. 15).

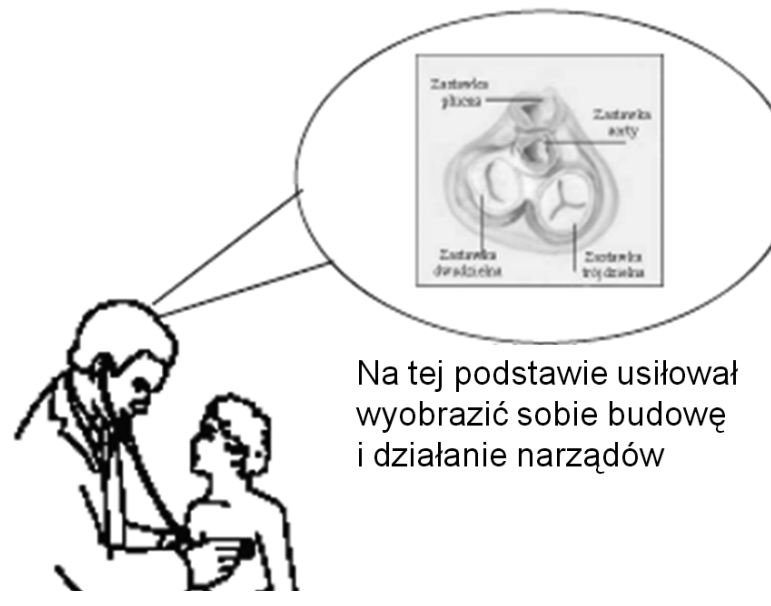

Lekarz prowadził badania, które pozwalały wnioskować o budowie i działaniu narządów

*Rysunek 15.*  Bezpośrednie oglądanie wnętrza ciała pacjenta było przez całe stulecia niemożliwe Bezpośrednie oglądanie wnętrza ciała pacjenta było przez całe stulecie niemożliwe. Ogólna wiedza na temat budowy wewnętrznych narządów człowieka (anatomia) powstała wprawdzie wcześniej, gdyż żądni wiedzy naukowcy i lekarze prowadzili tysiące sekcji zwłok dla zbadania, jak wygląda i jak funkcjonuje ten niewiarygodnie wspaniały mechanizm, jakim jest ciało człowieka. Na rysunku 16 przedstawiono zaczerpnięte z Wikipedii obrazy anatomiczne pochodzące odpowiednio z XIII i z początku XIX wieku.

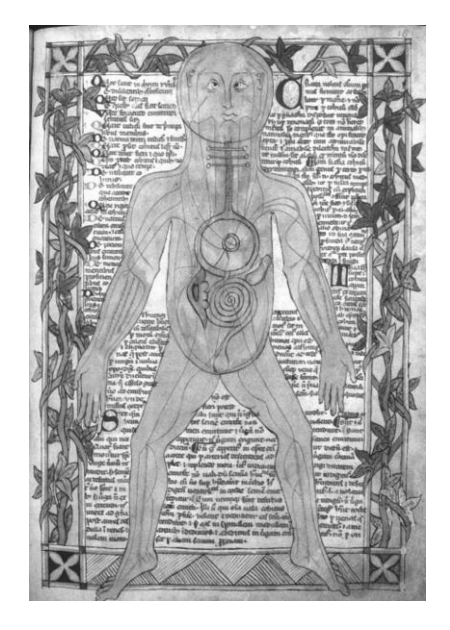

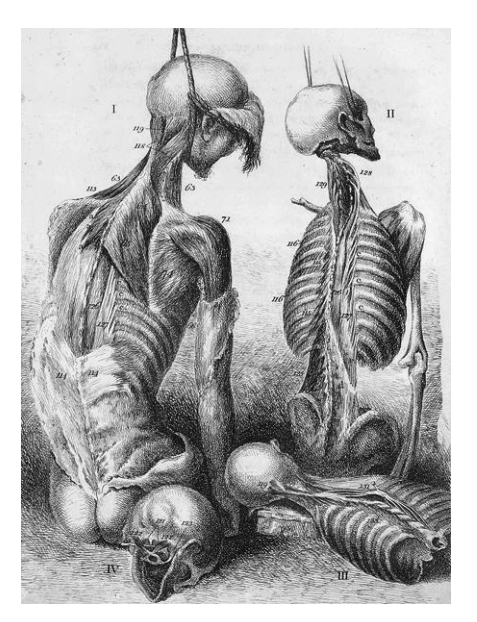

# *Rysunek 16.*

Obrazowanie wnętrza ciała człowieka przez dawnych anatomów (źródła: http://pl.wikipedia.org/wiki/Grafika:13th\_century\_anatomical\_illustration.jpg, http://pl.wikipedia.org/wiki/Grafika:John-bell-II-B-6.jpg)

Jak widać lekarze usiłowali poznać (zobaczyć!) wnętrze ciała człowieka, ale tylko w wyjątkowych przypadkach było to możliwe w odniesieniu do działających narządów żywych ludzi. Na rysunku 17 pokazano taką właśnie wyjątkową sytuację.

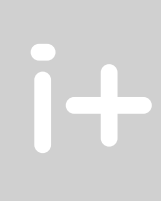

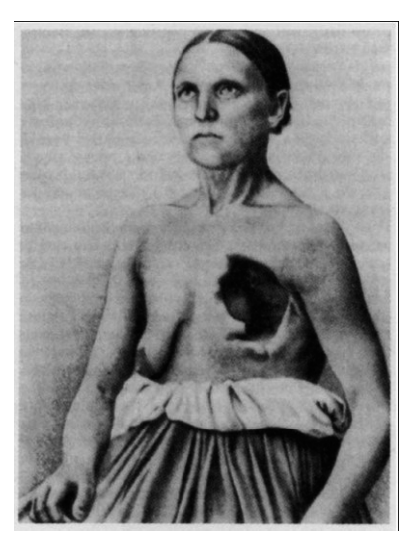

# *Rysunek 17.*

Przypadek kobiety z otworem w klatce piersiowej umożliwiającym między innymi oglądanie pracującego serca (źródło: http://impaedcard.com/issue/issue27/aquilinao2/AquilinaO.htm)

Porównanie tego, o czym marzyli dawni anatomowie, z tym, co jest dzisiaj osiągalne za sprawą komputerów, ilustrować może zestawienie znanego obrazu "Lekcja anatomii profesora Tulpa", który namalował Rembrandt Harmenszoon van Rijn (1606-1669) (rys. 18) ze współczesną wizualizacją wnętrza ciała pacjenta (rys. 19).

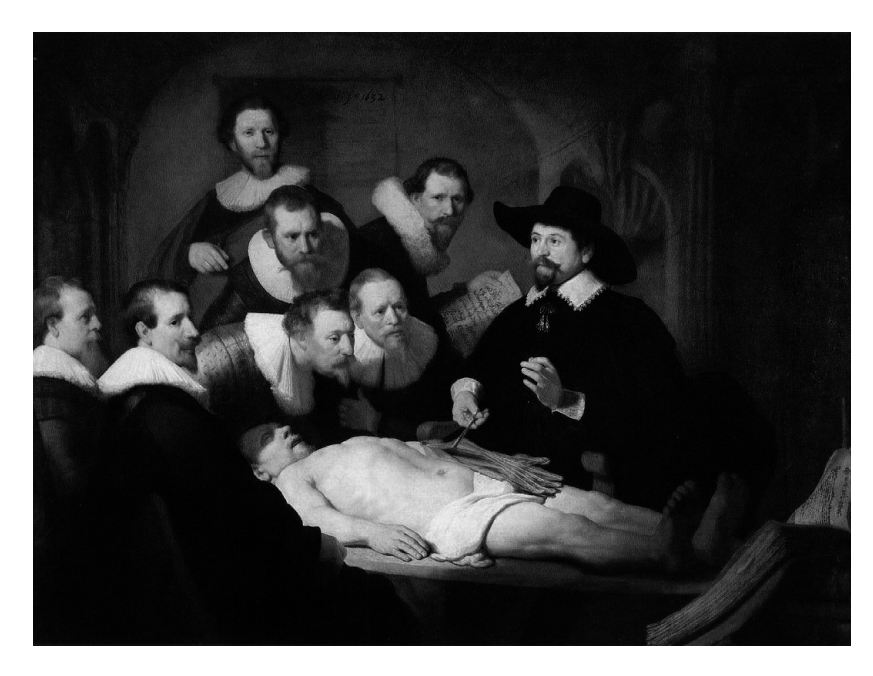

*Rysunek 18.*  Poznawanie wnętrza ciała człowieka w średniowieczu

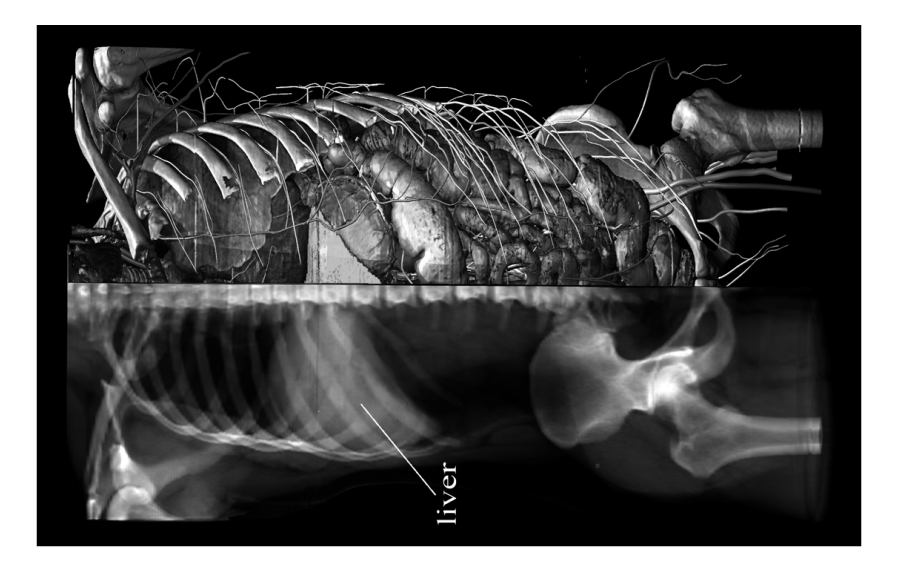

*Rysunek 19.*  Poznawanie wnętrza ciała człowieka współcześnie

Pokazany na rysunku 19 obraz (będący cyfrową rekonstrukcją) powstał w następstwie komputerowej obróbki serii obrazów pochodzących z tomografii komputerowej. Zanim jednak przejdziemy do tak wyrafinowanych obrazów, przedstawimy i przedyskutujemy kilka uwag o roli komputerów we współczesnym obrazowaniu medycznym.

# 3 KOMPUTEROWA OBRÓBKA OBRAZÓW RENTGENOWSKICH

Osoby, które słyszały coś o metodach pozyskiwania obrazów narządów wewnątrz ciała człowieka, ale słyszały mało, mogą twierdzić, że rola informatyki nie jest tu taka ważna, bo najważniejsze odkrycia zrobili fizycy. Jest to jednak prawda wysoce niepełna. Istotnie, jest prawdą, że jako pierwszy wnętrze ciała żywego człowieka zobaczył Wilhelm C. Röntgen, fizyk, odkrywca promieni X (rys. 20). Było to wielkie, wręcz przełomowe odkrycie, za które Röntgen otrzymał nagrodę Nobla (w 1901 roku).

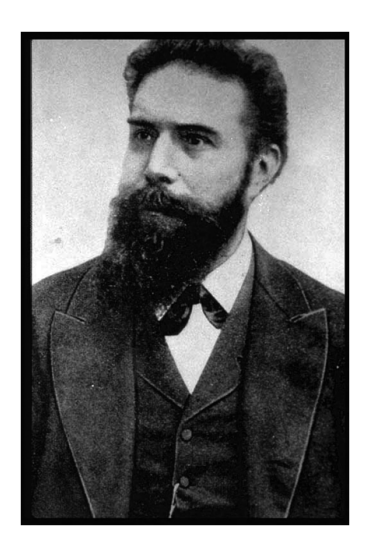

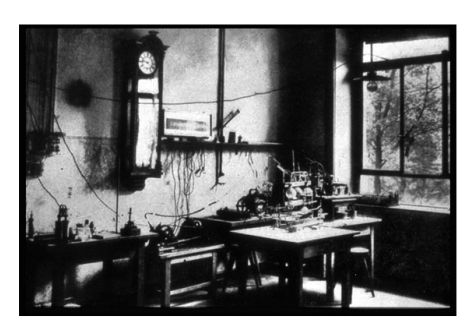

Pracownia, w której dokonano historycznego odkrycia

*Rysunek 20.*  Wilhelm C. Röntgen i jego laboratorium

Jednak samo zastosowanie metody fizycznej, odkrytej przez Röntgena, dostarcza obrazów o bardzo złej jakości, często trudnych do interpretacji i z tego powodu mniej przydatnych w medycynie. Dopiero zastosowanie komputerowej obróbki obrazu spowodowało, że obraz z aparatu rentgenowskiego stał się prawie tak samo czytelny, jak ilustracja w atlasie anatomicznym. Popatrzmy na rysunek 21. Przedstawiono na nim dwukrotnie ten sam obiekt anatomiczny – rękę kobiety z obrączką. Zdjęcie po lewej przedstawia obraz uzyskany z pomocą samego tylko obrazowania fizycznego (w istocie jest to historyczne pierwsze zdjęcie w promieniach X ręki żony Röntgena, zamieszczone w artykule naukowym ilustrującym istotę jego metody), zdjęcie po prawej przedstawia taki sam obiekt zobrazowany za pomocą aparatu, w którym obraz uzyskany z pomocą promieni X jest dodatkowo polepszany komputerowo.

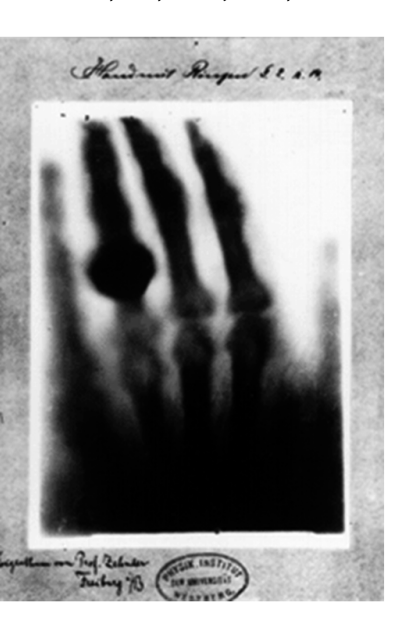

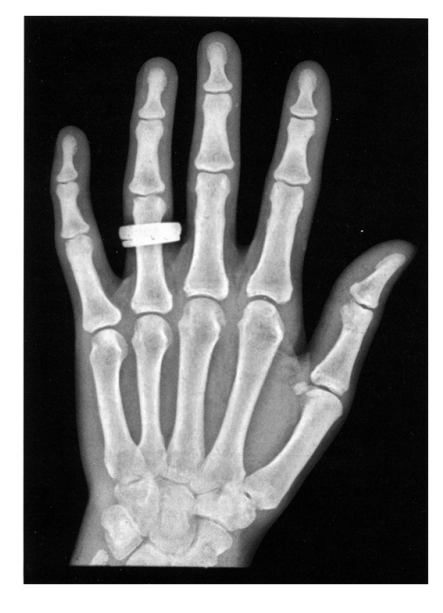

*Rysunek 21.* 

Obraz dłoni uzyskany z użyciem samych promieni X oraz obraz rentgenowski dłoni uzyskany z wykorzystaniem komputerowego przetwarzania obrazu

Inny przykład pokazano na rysunku 22. Na nie przetworzonym komputerowo obrazie (po lewej stronnie) nie widać wszystkich szczegółów badanego obiektu, które ujawniają się dopiero po komputerowej obróbce rentgenogramu. Po prawej stronie tego rysunku (z identyfikatorami odpowiednio c – d, e – f oraz g – h) pokazano

te same fragmenty obrazu na oryginalnym zdjęciu rentgenowskim oraz na zdjęciu komputerowo przetworzonym. Rola techniki komputerowej jest tu ewidentna.

Jeszcze jeden przykład z tej samej serii przedstawiono na rysunku 23. Są tam pokazane obrazy mammograficzne w postaci oryginalnej oraz komputerowo poprawionej. Pokazano wyniki dwóch badań. Za każdym razem po lewej stronie jest obraz oryginalny, uzyskany przy użyciu samej tylko techniki rentgenowskiej, a po prawej ten sam obraz po zastosowaniu obróbki komputerowej. Widać, że czasem komputer pomaga tylko lepiej widzieć obrazowane szczegóły anatomiczne, ale czasem (przypadek po prawej stronie) jakość obrazu uzyskanego przy użyciu samej tylko techniki rentgenowskiej jest całkowicie nie do przyjęcia i dopiero komputerowa obróbka obrazu daje wynik nadający się do tego, żeby lekarz mógł na jego podstawie podjąć jakąś sensowną decyzję.

Badanie mammograficzne prowadzone jest w celu wczesnego wykrycia zmian nowotworowych w piersi kobiety, więc dokładna ocena struktur widocznych wewnątrz piersi są niesłychanie ważne. Jak bardzo ważna jest jakość zobrazowania medycznego pokazuje przykład na rysunku 24. Na tym rysunku przedstawiono po lewej stronie obraz mammograficzny uzyskany podczas badania pewnej kobiety w 1996 roku. Obraz był doskonalony komputerowo, ale technika ta w latach 90. była jeszcze bardzo niedoskonała. Diagnoza (postawiona przez doświadczonego lekarza!) brzmiała: wszystko w porządku. Niestety był to błąd. Kolejne badanie wykonane w 1998 roku, którego wyniki widoczny jest po prawej stronie, nie pozostawiało żadnych wątpliwości: w piersi był groźny rak. Niestety wykryto go zbyt późno i mimo natychmiast podjętego leczenia kobieta zmarła.

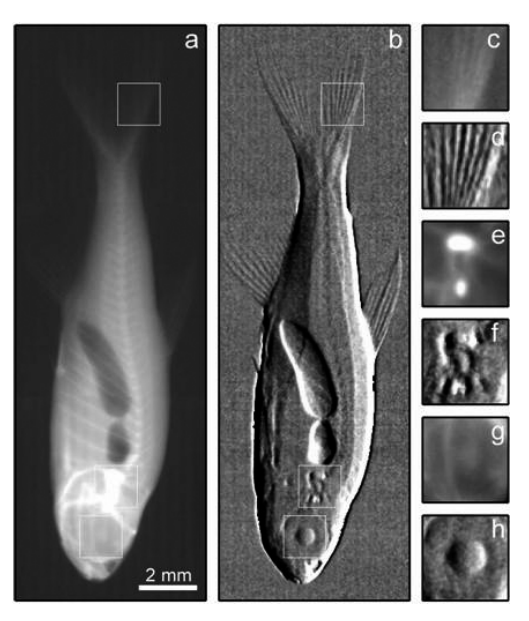

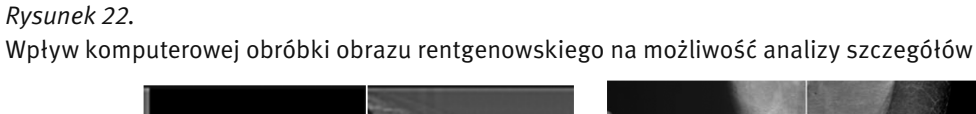

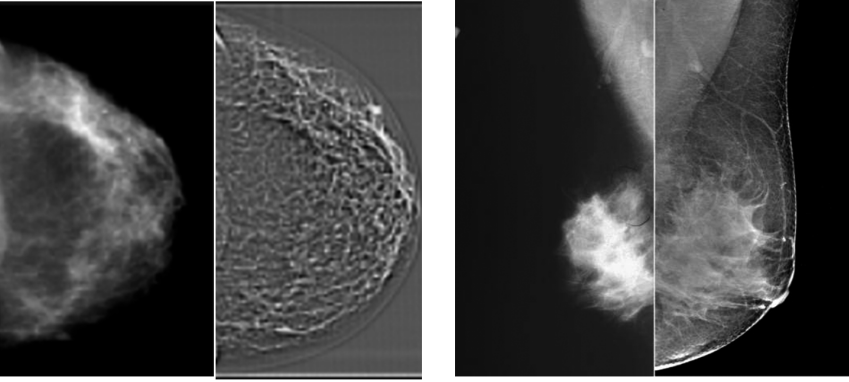

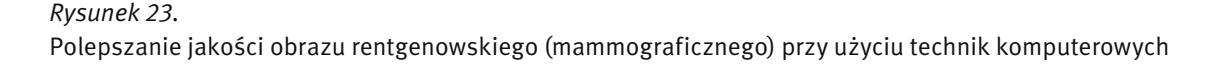

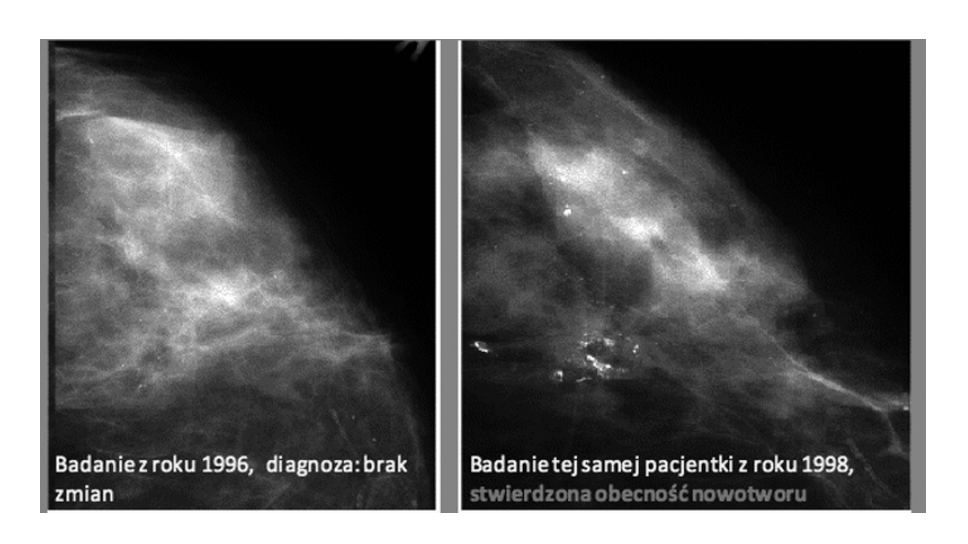

# *Rysunek 24.*

Przykład pomyłki diagnostycznej spowodowanej niską jakością obrazu

Gdyby obraz z 1996 roku analizowały komputery tak oprogramowane, jak to jest dzisiaj stosowane, na obrazie pojawiło by się ostrzeżenie (rys. 25), że komputer widzi tu nieprawidłowości. Powiększenie rejonu z zaznaczeniem podejrzanych zmian (po prawej stronie rysunku) spowodowałoby wykrycie raka na etapie, kiedy jego usunięcie było łatwe i bezpieczne. Kobieta pewnie by żyła do dziś…

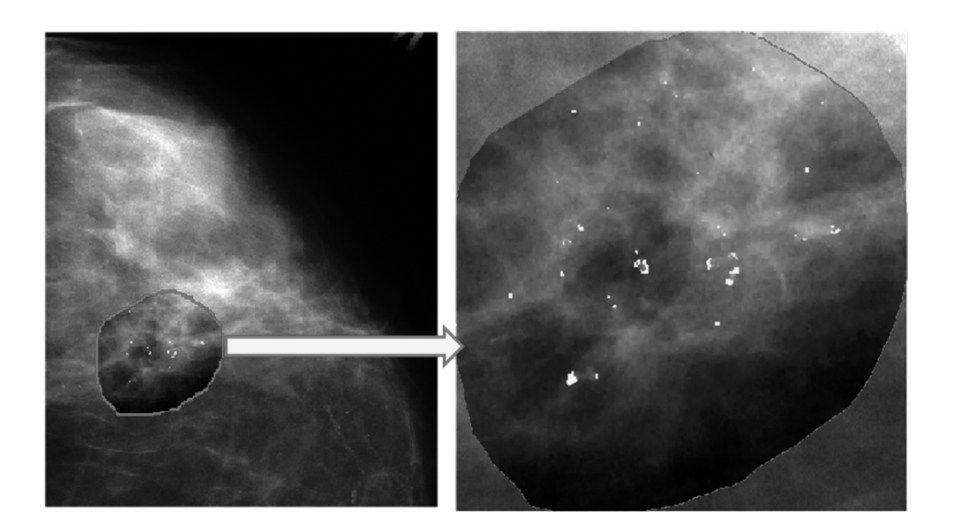

*Rysunek 25.* 

Nowoczesny system komputerowy nie tylko polepsza jakość obrazu medycznego, ale dodatkowo także ostrzega lekarza o automatycznie wykrywanych zmianach patologicznych

# 4 AUTOMATYCZNE ROZPOZNAWANIE OBRAZÓW MEDYCZNYCH

W kontekście ostatniego omawianego tu przykładu interesująca jest możliwość automatycznego rozpoznawania obrazów medycznych przez komputer. Jest to przedmiot prowadzonych od ponad 20 lat badań naukowych autora wykładu. Otwarty jest także problem, jaką rolę taki system automatycznego rozpoznawania powinien pełnić: czy ma zastępować lekarza, czy być tylko jego inteligentnym doradcą? O tym wszystkim można poczytać między innymi w popularnej, przystępnej dla uczniów szkół średnich książce, której okładka jest pokazana na rysunku 26. Można ją nabyć na stronie: http://www.wydawnictwoagh.pl/sklep.php?s=karta- &id=456 .

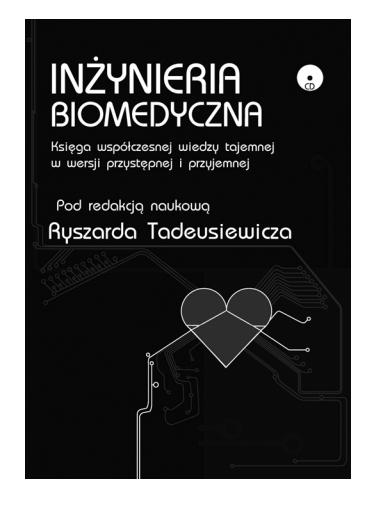

## *Rysunek 26.*

Popularna książka, która może być wykorzystana do poszerzenia wiedzy o roli komputerów w automatycznym rozpoznawaniu obrazów medycznych

Angażowanie komputerów także do automatycznej interpretacji obrazów medycznych, a nie tylko ich ulepszonej prezentacji (ulepszonej w stosunku do oryginalnego obrazu uzyskanego za pomocą przenikających ciało pacjenta promieni X) jest uzasadnione jeszcze jedną okolicznością. Otóż komputer może widzieć na obrazie medycznym znacznie więcej, niż człowiek!

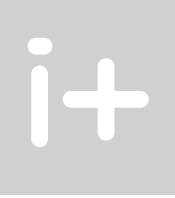

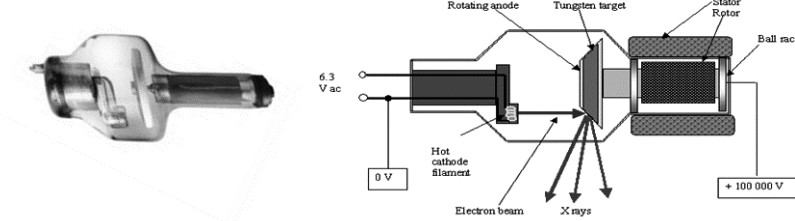

*Rysunek 27.*  Budowa lampy rentgenowskiej

Żeby to wyjaśnić, przypomnijmy, jak działa aparat rentgenowski. Promieniowanie rentgenowskie wytwarzane jest w specjalnej lampie (rys. 27). Budowy lampy nie będziemy tu omawiać, natomiast warto poczytać o niej np. w Internecie, bo jest ciekawym osiągnięciem sztuki inżynierskiej, które naukowe odkrycie Roentgena zamieniła na technologię użyteczną w codziennej praktyce medycznej. Promieniowanie lampy przechodzi przez ciało pacjenta i jest po drugiej stronie mierzone przez detektory (rys. 28). Detektorów jest dużo, bo każdy z nich tworzy jeden piksel cyfrowego obrazu rentgenowskiego. Detektory o których mowa, zastępują kliszę rentgenowską, z którą można się jeszcze gdzieniegdzie spotykać w starszych aparatach rentgenowskich. Zdjęć rentgenowskich robionych na kliszach nie można komputerowo doskonalić.

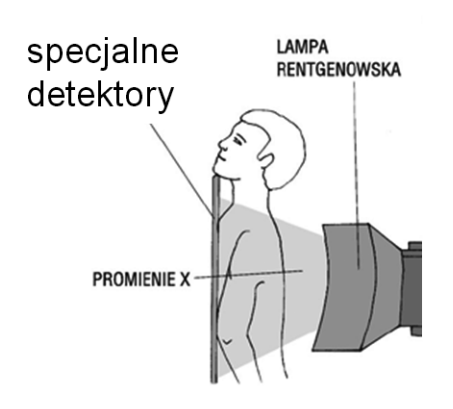

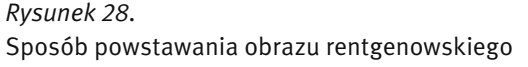

Promieniowanie lampy przechodzi przez ciało pacjenta i jest po drugiej stronie mierzone przez detektory. Obserwowane zmniejszenie natężenia promieniowania zależy od stopnia jego pochłaniania w tkankach. Dla uzyskania obrazu rentgenowskiego istotne jest, że różne tkanki pochłaniają promieniowanie w różnym stopniu. Przedstawiając w formie obrazu natężenie promieniowania, które przeszło przez ciało pacjenta w różnych miejscach otrzymujemy cienie narządów wewnętrznych, szczególnie widoczne wtedy, gdy narządy te bardzo silnie pochłaniają promieniowanie (kości).

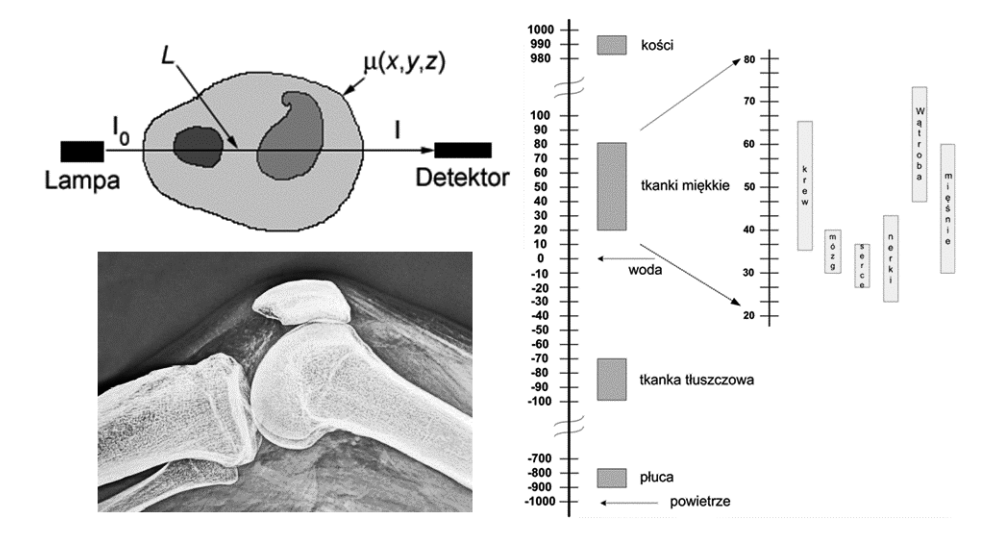

*Rysunek 29.* 

Na zdjęciu rentgenowskim widać cienie narządów, które pochłaniają promienie X

Stopień pochłaniania promieniowania rentgenowskiego określa tzw. skala Hounsfielda pokazana na rysunku 29. Warto zauważyć, że skala ta rozciąga się od wartości –1000 jednostek Hounsfielda (dla powietrza) do +1000 jednostek Hounsfielda (dla kości). Na zdjęciach rentgenowskich skala bywa jeszcze szersza, bo bywają na nim ujawniane także obiekty metalowe, których zdolność pochłaniania sięga nawet 4000 jednostek Hounsfielda (Rys. 30)

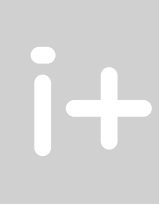

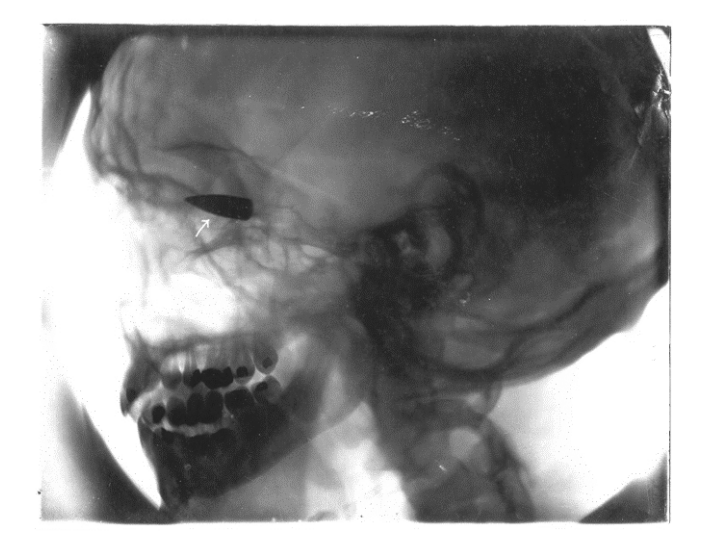

## *Rysunek 30.*

Zdjęcie rentgenowskie uwidaczniające pocisk tkwiący w czaszce rannego żołnierza sięga skalą do 4000 jednostek Hounsfielda. Silnie pochłaniają promieniowanie także metalowe plomby lub korony na zębach

Zakładając, że detektory mierzą promieniowanie w sposób zapewniający określenie nawet pojedynczych jednostek Hounsfielda (a są aparaty zdolne do mierzenia ułamkowych wartości w tej skali!), na zdjęciu rentge-

nowskim możliwe jest wyróżnienie 5000 różnych poziomów jasności. Tymczasem człowiek rozróżnia wzrokiem najwyżej 60 poziomów szarości! W związku z tym dobrze zrobione zdjęcie rentgenowskie zawiera o wiele więcej informacji, a człowiekowi (lekarzowi) pokazuje się obrazy w tzw. oknach – wybierając pewien fragment skali Hounsfielda, który (po odpowiednim skalowaniu) jest odwzorowywany w postaci rozróżnialnych ludzkim okiem szarości (rys. 31). Cała reszta informacji, zawartej w jednostkach Hounsfielda poniżej i powyżej okna – jest przy tym tracona. Taki sposób postępowania sprawia, że możliwa jest całkiem odmienna wizualizacja tego samego obrazu rentgenowskiego w zależności od dobranych parametrów okna (rys. 32). W efekcie lekarz zawsze widzi tylko jeden, wybrany aspekt badanego zjawiska, podczas gdy komputer może widzieć wszystko, bez żadnych ograniczeń. Stąd automatyczna (komputerowa) interpretacja obrazów medycznych może być głębsza i dokładniejsza, niż prowadzona przez ludzi.

Jednak nawet pozostawiając decyzje w rękach lekarzy stwierdzić trzeba, że komputery mogą się posunąć znacznie dalej w doskonaleniu obrazów medycznych, niż to było pokazane na rysunkach 21 – 25. Najnowsze systemy tego typu łączą w sobie elementy analizy obrazu i grafiki komputerowej (rys. 33). Seria zdjęć rentgenowskich (pokazana po lewej stronie rysunku), ujawniająca budowę badanego narządu (w pokazanym przypadku jest to łokieć) dostarcza informacji o rozmiarach, proporcjach i wzajemnym ułożeniu elementów anatomicznych u konkretnego pacjenta. Sam narząd jest potem modelowany komputerowo a efekt tego modelowania jest wizualizowany za pomocą metod grafiki komputerowej, co umożliwia oglądanie obrazu czytelniejszego niż źródłowe zdjęcia rentgenowskie a ponadto możliwy do oglądania w dowolnym położeniu i pod dowolnym kątem.

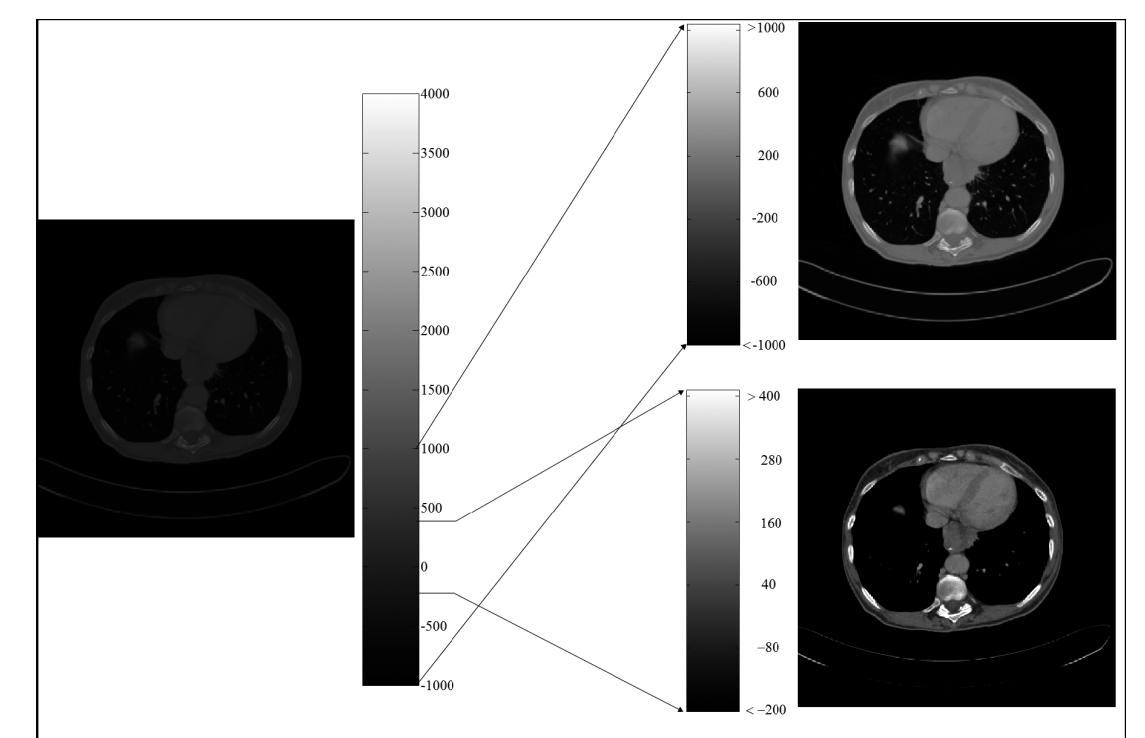

*Rysunek 31.* 

Prezentacja obrazu rentgenowskiego z pomocą wybieranych okien w skali jednostek Hounsfielda przedstawianych w dostępnej dla człowieka skali szarości

# ZAKOŃCZENIE

W tym wykładzie skupiono uwagę na jednej tylko metodzie obrazowania medycznego (klasycznej radiologii rentgenowskiej) pokazując, że także w przypadku tej ponad sto lat liczącej techniki obrazowania medycznego komputery znacząco polepszają możliwości penetracji wnętrza ciała człowieka dla potrzeb nowoczesnej diagnostyki i terapii.

Nieporównaniu bogatsze i ciekawsze (ale i trudniejsze) są zastosowania komputerów w kontekście innych metod obrazowania medycznego, które tyko wymienimy:

■ Tomografia komputerowa rentgenowska (CT)

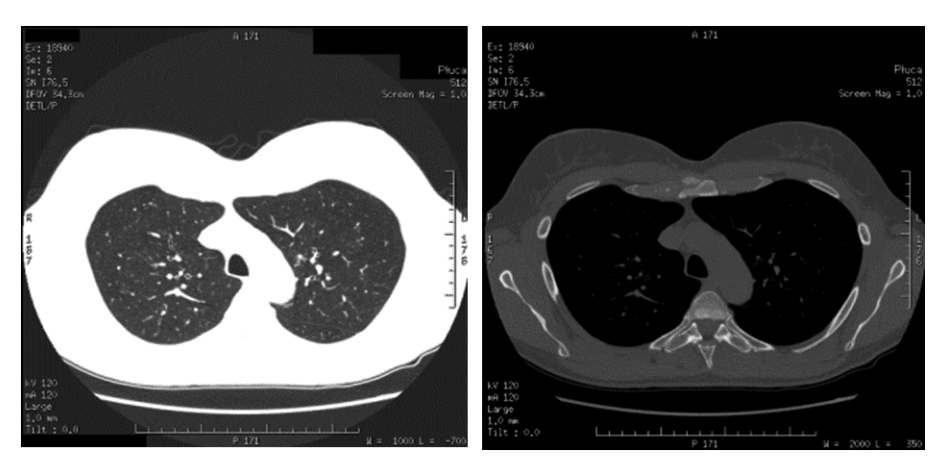

# *Rysunek 32.*

Wizualizacja tego samego obrazu rentgenowskiego w zależności od dobranych parametrów okna

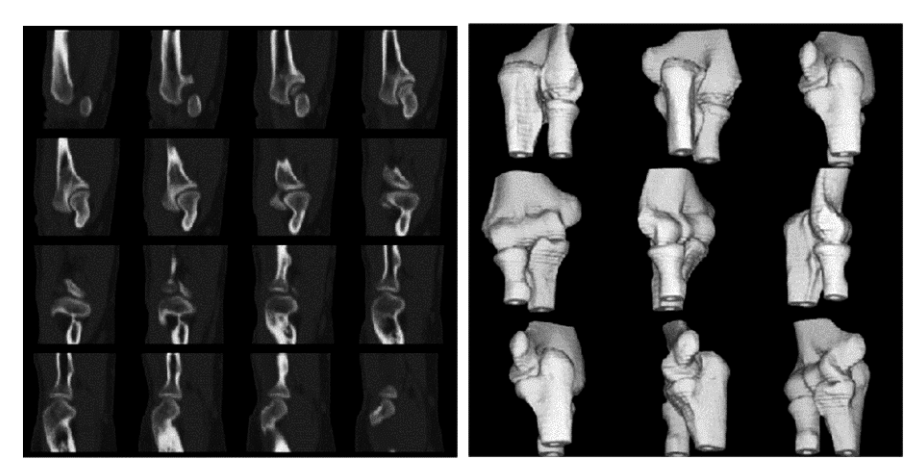

# *Rysunek 33.*

Doskonalenie obrazu rentgenowskiego przed jego prezentacją z wykorzystaniem modelowania komputerowego i grafiki komputerowej

- Wizualizacja za pomocą magnetycznego rezonansu jądrowego (NMR, MRI)
- Tomografia emisji pozytronowej (PET)
- Tomografia emisyjna pojedynczych fotonów (SPECT)
- Obrazowanie radioizotopowe
- Termowizja medyczna
- Ultrasonografia

Omówienie tych metod badawczych wraz ze wskazaniem roli komputera w każdym z tych badań musi być jednak przedmiotem oddzielnych wykładów.

# LITERATURA

- 1. Tadeusiewicz R., Augustyniak P. (red.), *Podstawy inżynierii biomedycznej Tom 1 i 2.*, Uczelniane Wydawnictwa Naukowo-Dydaktyczne AGH, Kraków 2009
- 2. Tadeusiewicz R. (red.), *Inżynieria Biomedyczna Księga współczesnej wiedzy tajemnej w wersji przystępnej i przyjemnej*, UWND AGH, Kraków 2008
- 3. Tadeusiewicz R., Korohoda P., *Komputerowa analiza i przetwarzanie obrazów*, Wydawnictwo Fundacji Postępu Telekomunikacji, Kraków 1997; http://winntbg.bg.agh.edu.pl/skrypty2/0098/
- 4. Tadeusiewicz R., *Problemy biocybernetyki*, PWN, Warszawa 1993 (II wydanie poprawione) http://winntbg. bg.agh.edu.pl/skrypty2/0262/

W projekcie *Informatyka +*, poza wykładami i warsztatami, przewidziano następujące działania:

- 24-godzinne kursy dla uczniów w ramach modułów tematycznych
- 24-godzinne kursy metodyczne dla nauczycieli, przygotowujące do pracy z uczniem zdolnym
	- nagrania 60 wykładów informatycznych, prowadzonych przez wybitnych specjalistów i nauczycieli akademickich
		- konkursy dla uczniów, trzy w ciągu roku
		- udział uczniów w pracach kół naukowych
		- udział uczniów w konferencjach naukowych
			- obozy wypoczynkowo-naukowe.

Szczegółowe informacje znajdują się na stronie projektu

# www.informatykaplus.edu.pl